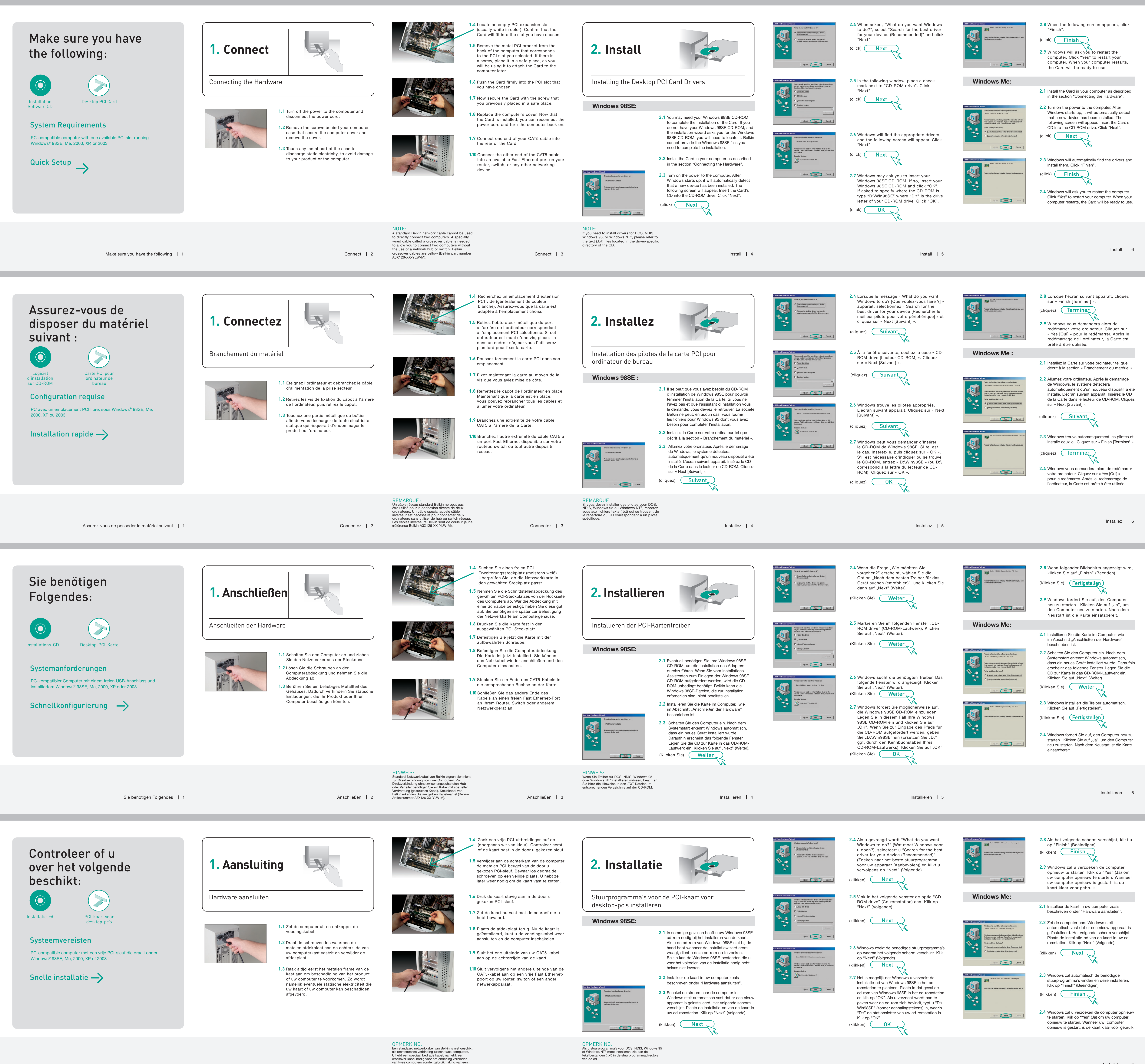

netwerkhub of -switch. Crossover-kabels van Belkin zijn geel gekleurd (artikelnummer A3X126-XX-YLW-M).

- 
- 
- 

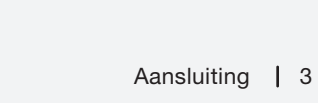

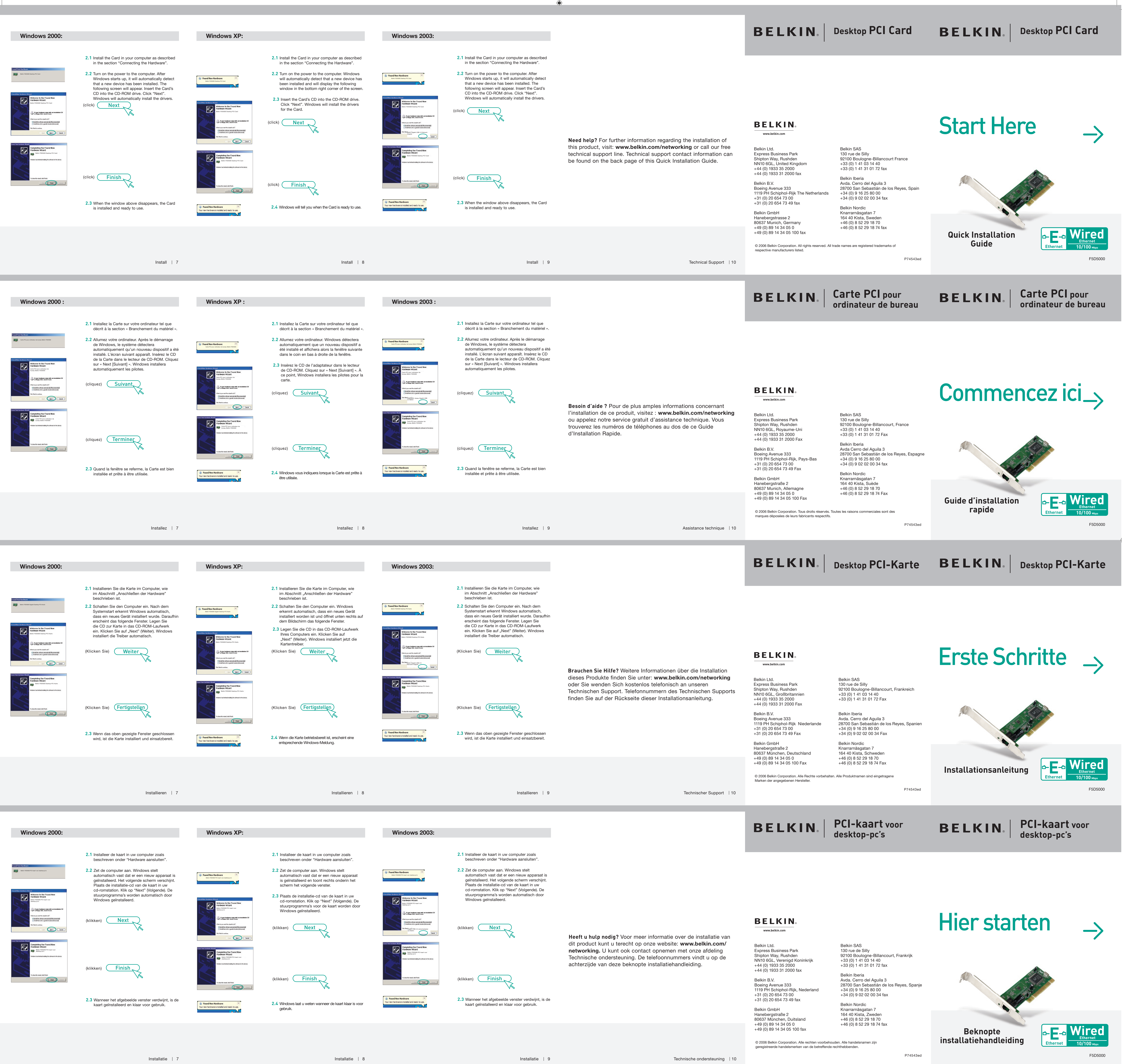